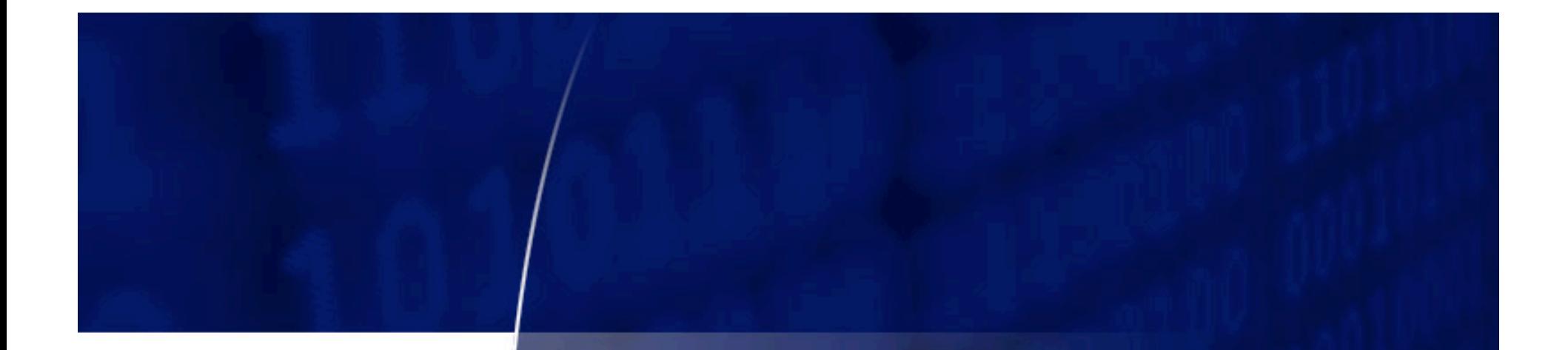

# **NetApp®**

### **SPKM BOF - IETF 67 SSiLKey**

**Mike Eisler** email2mre-ietf AT yahoo.com

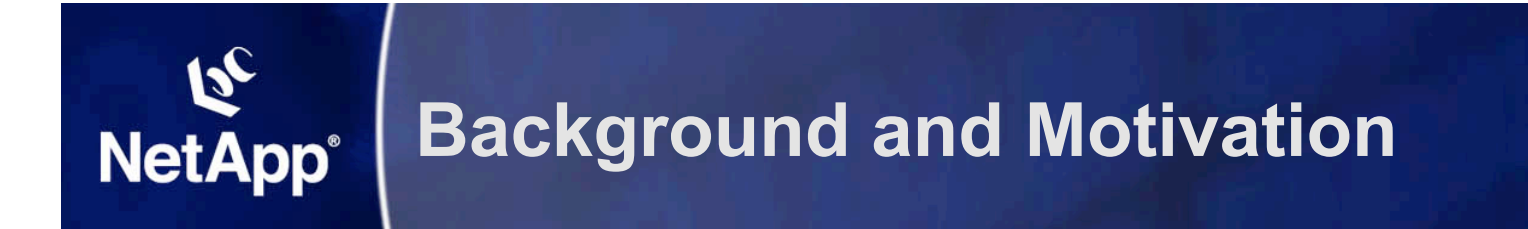

- **NFSv4 (and other upper layer protocols) need a certificate-based authentication system**
- **TLS (or SSL) is ubiquitous, why doesn't NFS use TLS?**
	- **NFS uses ONC RPC, and ONC RPC does not fit cleanly with TLS**
- **TLS/SSL enabled http servers are abundant, can we leverage that?**
	- **Not proposing using https as the transport for NFS**

## **SSiLKey: Session Keys via SSL (aka TLS) NetApp®**

- **A GSS initiator creates a SSiLKey context token to <svc\_name>@<host\_name>**
	- **Issues an https call to**

#### **https://<host\_name>/SSiLKey/InitialContext/service\_nam e?target=<svc\_name>@<host\_name>**

- **The https server response is encrypted via TLS, and contains:**
	- **Authenticator, in GSS InitialContext form (i.e. the ASN.1 OID for SSiLKey), consisting of**
		- **OID of a symmetric encryption algorithm**
		- **OID of a one way hash algorithm**
		- **Cipher text (wrapped via encryption and HMAC of one way hash algorithms) using service key consisting of**
			- » **session key between initiator and target**
			- » **initiator's certificate (if any)**
			- » **sequence number (for replay protection)**
	- **the session key (same as that in Authenticator)**
- **NFS via RPCSEC\_GSS, sends Authenticator NFS server**

## **NetApp®**

#### **SSiLKey: Target Processing of Context Token**

- **NFS server, via RPCSEC\_GSS, acquires its credentials (a secret symmetric key accessible to the NFS server and the https server)**
- **calls GSS\_Accept\_Sec\_Context() which unwraps cipher text in token**
	- **Checks sequence number for replay**
	- **If the initiator did not send its certificate, then initiator is anonymous**
		- **Initiator will use LIPKEY to authenticate itself**
		- **LIPKEY will layer itself over SSiLKey as it does over SPKM-3**
	- **If a certificate was sent, the target maps it an operating environment cred (e.g. UNIX uid, gid, gid list)**
		- **My opinion: implementers should add a gss\_ctx\_to\_uid() call to their GSS libraries if they haven't already**
		- **If there is a best practice for mapping certs to uids, use it, otherwise, define one and move on**

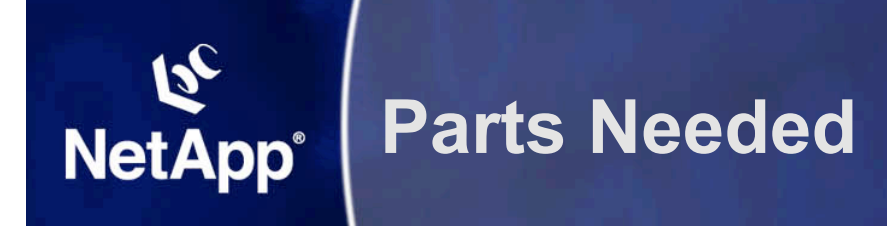

- **Client side: TLS code, http client, SSiLKey GSS initiator**
- **Server side:**
	- **https server**
	- **SSiLKey CGI scripts or binaries to process SSiLKey request for InitialContext**
	- **Tools for creating random service keys, and service key tabs to store them**
	- **SSiLKey GSS target**